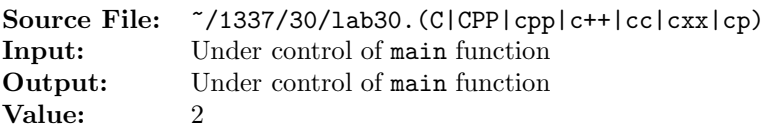

Write a function whose prototype is given by

unsigned int scan0(unsigned int word, unsigned int startingBit);

The function scans word, starting from bit startingBit, toward more significant bits, until the first zero (0) bit is found. The function returns the index of the found bit. If the bit at startingBit is already what's sought, then startingBit is returned. If there's no bit found, then UINT MAX (defined in climits) is returned.

A sample main function for testing your function is shown in Figure 1 and a sample execution sequence is shown in Figure 2. To use the Makefile as distributed in class, add a target of lab30 to targets2srcfiles.

```
1 #include <iostream>
2 #include <iomanip>
3 #include <cstdlib>
   #include <bitset>
   #include <climits>
 6
   using namespace std;
 8
9 /*
10 Scan word, starting from bit startingBit, toward more significant
11 bits, until the first 0 bit is found. Return the index of the found
12 bit. If the bit at startingBit is already what's sought, then
13 startingBit is returned. If there's no bit found, then UINT_MAX is
14 returned.
15 \times /16 unsigned int scan0(unsigned int word, unsigned int startingBit);
17
<sup>18</sup> extern const int N = sizeof(int) * CHAR_BIT; // # of bits in an int
19
20 int main()
21 \sim22 unsigned int i, x;
2<sub>2</sub>24 while (cin >> x)
25 {
26 cout << setw(10) << x << " base 10 = "
27 << bitset<N>(x) << " base 2" << endl;
28 for (i = 0; i < static\_cast <unsigned int>(N); ++i)29 cout << "scan0(x, " << set w(2) << i << ") = "30 << setw(2) << scan0(x, i) << endl;
31 cout << endl;
32 }
33
34 return EXIT_SUCCESS;
35 }
```
## Figure 1. /usr/local/1337/src/lab30main.C

```
<sup>1</sup> newuser@csunix ~> cd 1337
2 newuser@csunix ~/1337> mkdir 30
  newuser@csunix ~/1337> cd 30
   4 newuser@csunix ~/1337/30> cp /usr/local/1337/data/30/* .
5 newuser@csunix ~/1337/30> cp /usr/local/1337/src/lab30main.C .
6 newuser@csunix ~/1337/30> cp /usr/local/1337/src/Makefile .
7 newuser@csunix ~/1337/30> touch lab30.cpp
8 newuser@csunix ~/1337/30> # Edit Makefile and lab30.cpp
9 newuser@csunix ~/1337/30> make lab30
10 g++ -g -Wall -std=c++11 -c lab30main.C -I/usr/local/1337/include -I.
11 g++ -g -Wall -std=c++11 -c lab30.cpp -I/usr/local/1337/include -I.
12 g++ -o lab30 lab30main.o lab30.o -L/usr/local/1337/lib -lm -lbits
13 newuser@csunix ~/1337/30> cat 01.dat
14 1362
15 4294967295
16 newuser@csunix ~/1337/30> cat 01.dat | ./lab30
17 1362 base 10 = 00000000000000000000010101010010 base 2
18 scan0(x, 0) = 019 \text{ scan}(x, 1) = 220 \text{ scan}(x, 2) = 221 scan0(x, 3) = 322 \quad \text{scan}(x, 4) = 523 scan0(x, 5) = 524 \quad \text{scan}(x, 6) = 725 scan0(x, 7) = 726 scan0(x, 8) = 927 \quad \text{scan}(x, 9) = 928 \quad \text{scan}(x, 10) = 1129 scan0(x, 11) = 1130 \text{ scan}(x, 12) = 1231 scan0(x, 13) = 1332 \quad \text{scan}(x, 14) = 1433 scan0(x, 15) = 1534 \quad \text{scan}(x, 16) = 1635 \quad \text{scan}(x, 17) = 1736 \quad \text{scan}(x, 18) = 1837 \quad \text{scan}(x, 19) = 1938 scan0(x, 20) = 2039 \quad \text{scan}(x, 21) = 2140 scan(x, 22) = 2241 scan(x, 23) = 2342 scan( x, 24 ) = 2443 scan( x, 25 ) = 2544 \quad \text{scan}(x, 26) = 2645 scan( x, 27 ) = 2746 scan(x, 28) = 2847 scan( x, 29 ) = 2948 scan( x, 30 ) = 3049 scan( x, 31 ) = 31
```
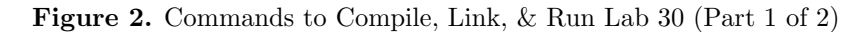

| 50                 |                             |                                                         |
|--------------------|-----------------------------|---------------------------------------------------------|
| $5\,1$             |                             |                                                         |
| $^{\rm 52}$        | $scan(x, 0) = 4294967295$   |                                                         |
| 53                 | $scan0(x, 1) = 4294967295$  |                                                         |
| 54                 | $scan0(x, 2) = 4294967295$  |                                                         |
| 55                 | $scan0(x, 3) = 4294967295$  |                                                         |
| 56                 | $scan0(x, 4) = 4294967295$  |                                                         |
| $5\,7$             | $scan0(x, 5) = 4294967295$  |                                                         |
| 58                 | $scan0(x, 6) = 4294967295$  |                                                         |
| 59                 | $scan0(x, 7) = 4294967295$  |                                                         |
| 60                 | $scan0(x, 8) = 4294967295$  |                                                         |
| 61                 | $scan0(x, 9) = 4294967295$  |                                                         |
| 62                 | $scan0(x, 10) = 4294967295$ |                                                         |
| 63                 | $scan0(x, 11) = 4294967295$ |                                                         |
| 64                 | $scan0(x, 12) = 4294967295$ |                                                         |
| 65                 | $scan0(x, 13) = 4294967295$ |                                                         |
| 66                 | $scan0(x, 14) = 4294967295$ |                                                         |
| 67                 | $scan0(x, 15) = 4294967295$ |                                                         |
| 68                 | $scan0(x, 16) = 4294967295$ |                                                         |
| 69                 | $scan0(x, 17) = 4294967295$ |                                                         |
| 70                 | $scan0(x, 18) = 4294967295$ |                                                         |
| 71                 | $scan0(x, 19) = 4294967295$ |                                                         |
| $\scriptstyle{72}$ | $scan0(x, 20) = 4294967295$ |                                                         |
| 73                 | $scan0(x, 21) = 4294967295$ |                                                         |
| $74\,$             | $scan0(x, 22) = 4294967295$ |                                                         |
| $75\,$             | $scan0(x, 23) = 4294967295$ |                                                         |
| 76                 | $scan0(x, 24) = 4294967295$ |                                                         |
| 77                 | $scan0(x, 25) = 4294967295$ |                                                         |
| 78                 | $scan0(x, 26) = 4294967295$ |                                                         |
| 79                 | $scan0(x, 27) = 4294967295$ |                                                         |
| 80                 | $scan0(x, 28) = 4294967295$ |                                                         |
| 81                 | $scan0(x, 29) = 4294967295$ |                                                         |
| $^{\rm 82}$        | $scan0(x, 30) = 4294967295$ |                                                         |
| 83                 | $scan0(x, 31) = 4294967295$ |                                                         |
| 84                 |                             |                                                         |
| 85                 |                             | newuser@csunix ~/1337/30> cat 01.dat   ./lab30 > my.out |
| 86                 |                             | newuser@csunix ~/1337/30> diff 01.out my.out            |
| 87                 |                             | newuser@csunix ~/1337/30> cat 02.dat   ./lab30 > my.out |
| 88                 |                             | newuser@csunix ~/1337/30> diff 02.out my.out            |
| 89                 | newuser@csunix ~/1337/30>   |                                                         |
|                    |                             |                                                         |

Figure 2. Commands to Compile, Link, & Run Lab 30 (Part 2 of 2)